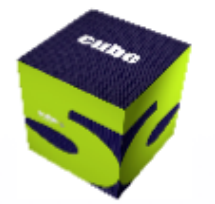

## Discover Cube 5

Wade L. White, AICP **Director** Citilabs, Inc.

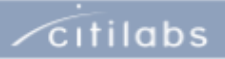

# Agenda

- **-** Overview of Cube
- **The Cube Family** 
	- Cube Base
		- Cube Reports
		- Cube Cluster
	- Cube Voyager
		- Cube Avenue
	- Cube Dynasim
	- Cube Cargo
	- Cube Analyst
- Key Technologies in the 'Labs'
	- Cube Land
	- Cube Web

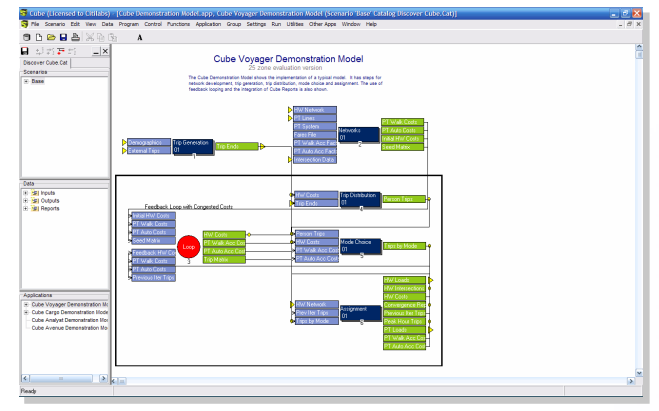

Cube Base

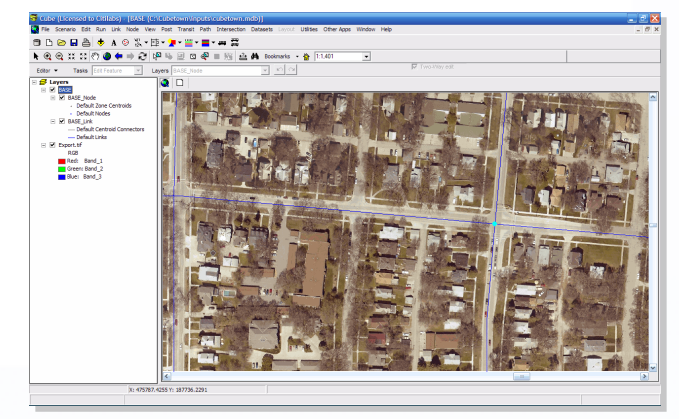

Cube Base

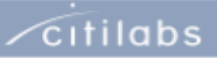

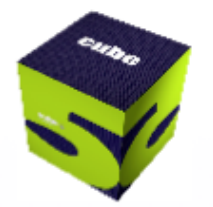

## Overview of Cube

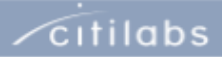

## A Comprehensive Transportation Planning System

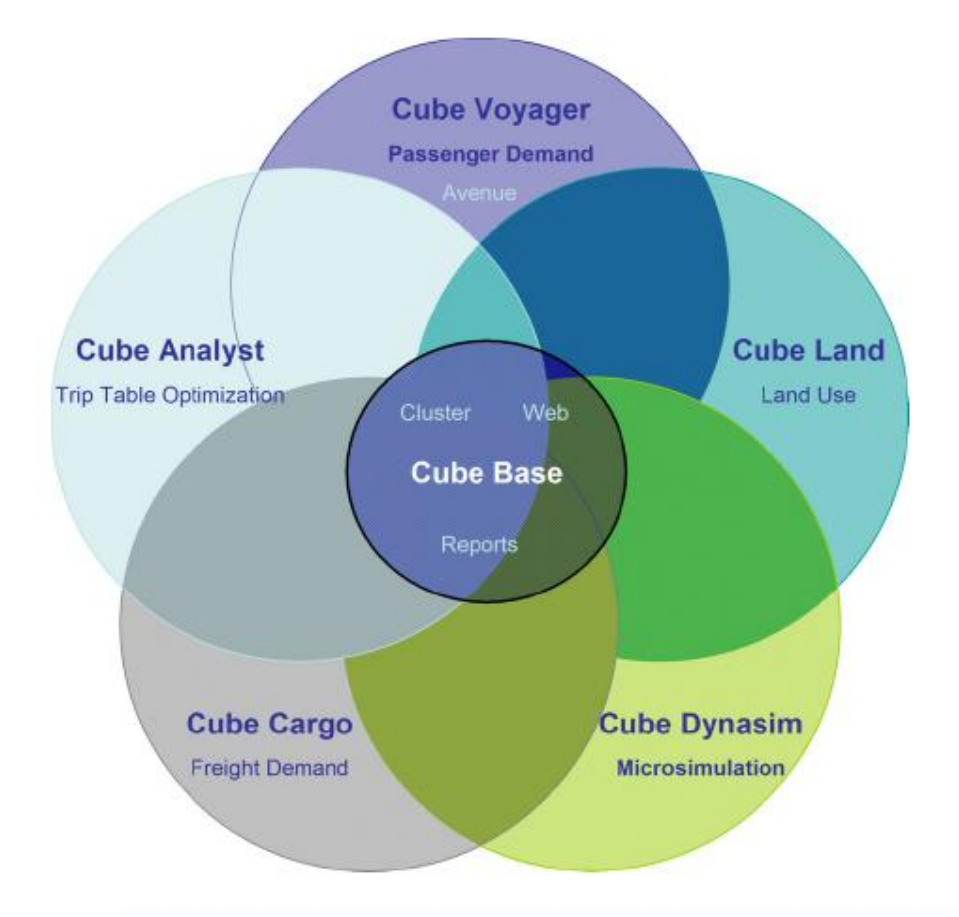

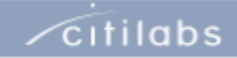

#### cube

## Key Qualities of Cube: Integrated Transportation Planning

- A series of Cube Products and Extensions working within:
	- One integrated software environment
	- Leveraging a common framework of integrated resources (i.e. scenarios - data, applications, results
	- Specialized to the needs of the consumer
- Modeling platform incorporates extensions provide capabilities for:
	- **Passenger forecasting**
	- Freight forecasting
	- **Traffic microsimulation**
	- Trip matrix optimization

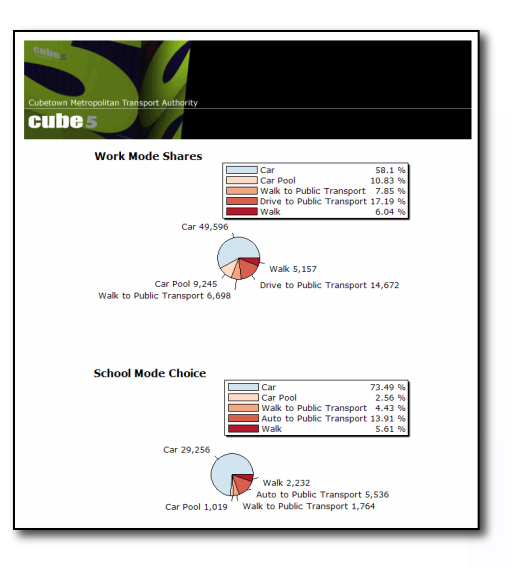

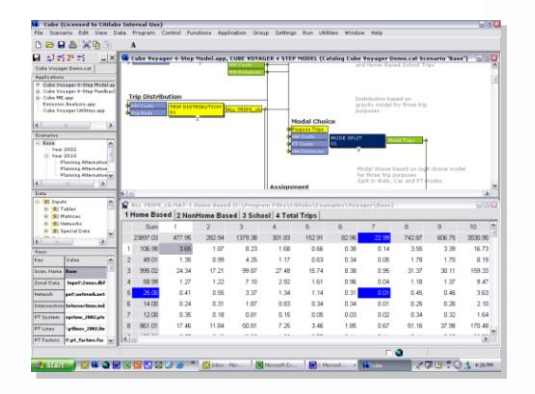

 $\sqrt{\frac{c}{c}}$ 

## Key Qualities of Cube: Integrated Transportation Planning

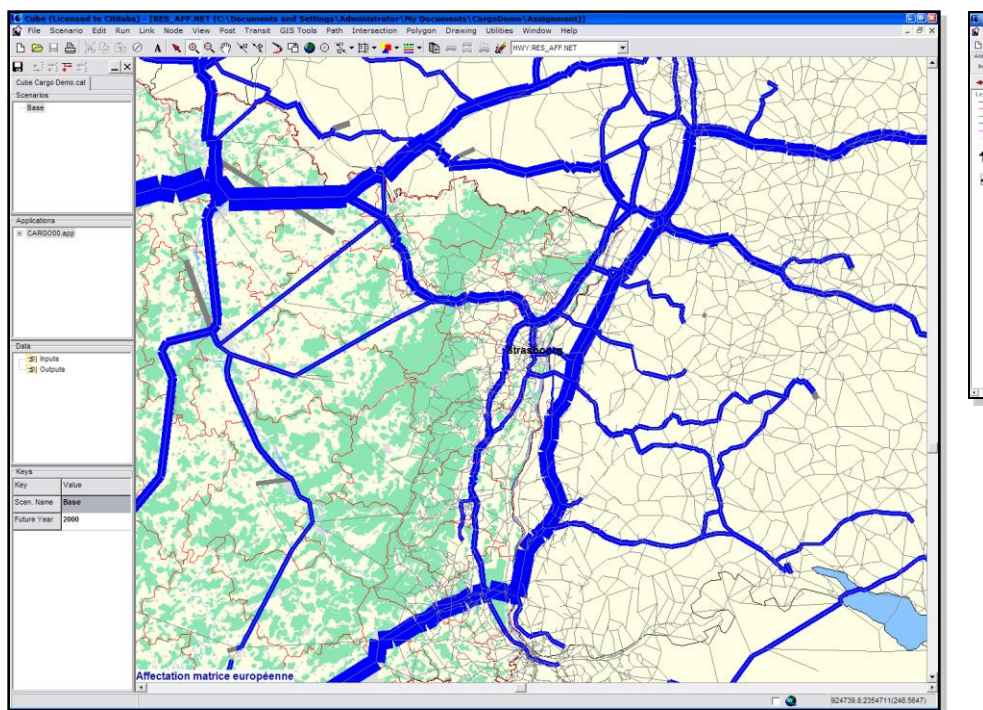

Cube Voyager for regional flows

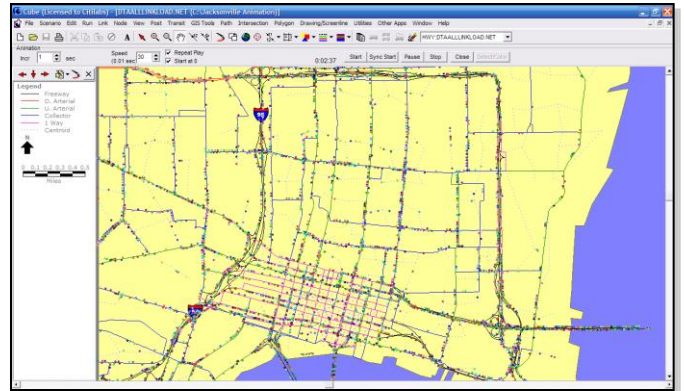

Cube Avenue for region-wide traffic flow and movement – queues/ delays

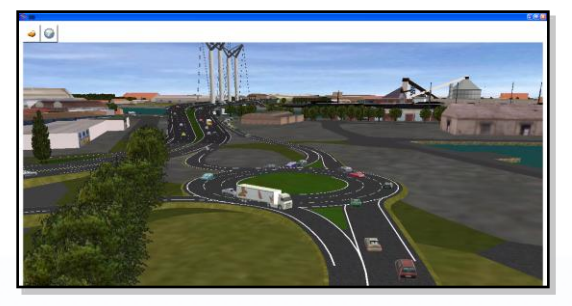

Cube Dynasim for corridor operations

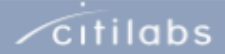

## Key Qualities of Cube: Intuitive Design & Data Sharing

**cube** 

- Cube has an intuitive model design and model application workspace with easyto-use data manipulation features.
- Cube provides direct access to and from ArcGIS, the industry standard for GIS systems.
- Cube has tools for the development and sharing of high quality 2D and 3D animations.

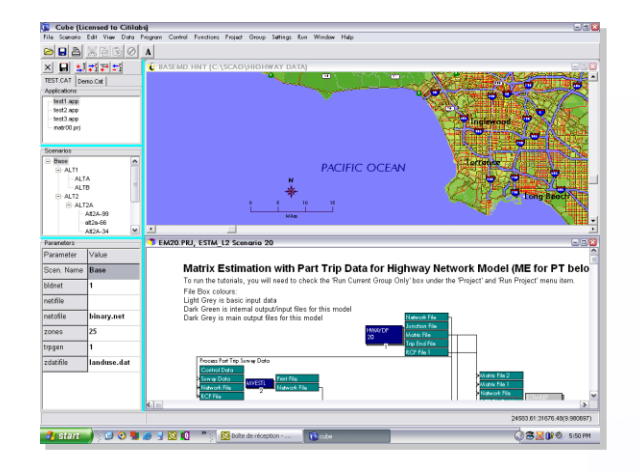

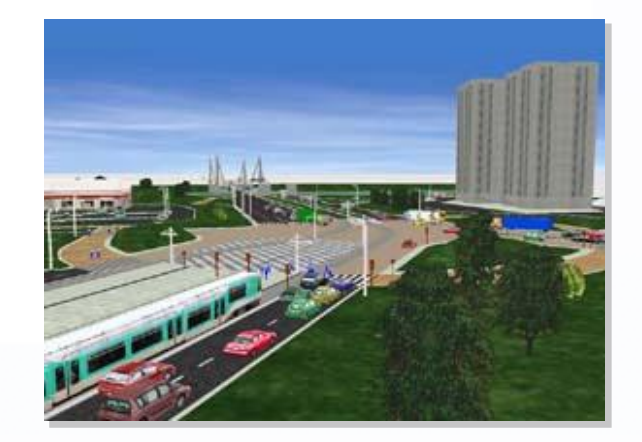

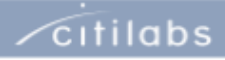

#### cubes

## Key Qualities of Cube:

Recognition of Developers, Appliers and Consumers

- Cube provides two explicit working environments:
	- Developer Environment: providing advanced methods and techniques for the design and development of the transport models.
	- **EXED Application Environment: for quick and easy** application of the models to build, test and evaluate scenarios.
- Cube provides interactive, animated graphics; "camera-ready" reports, and cross-platform functionality
- **Designed for the enterprise**

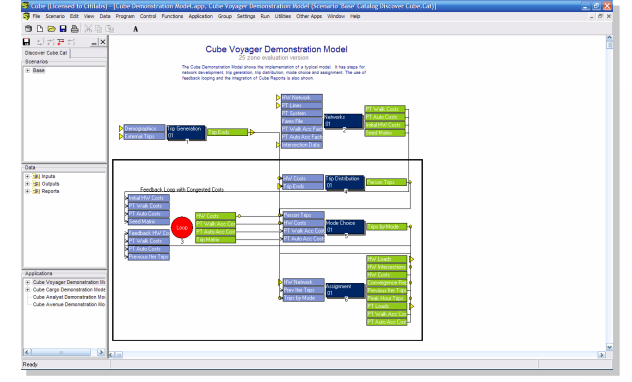

Cube Base: Developer Environment

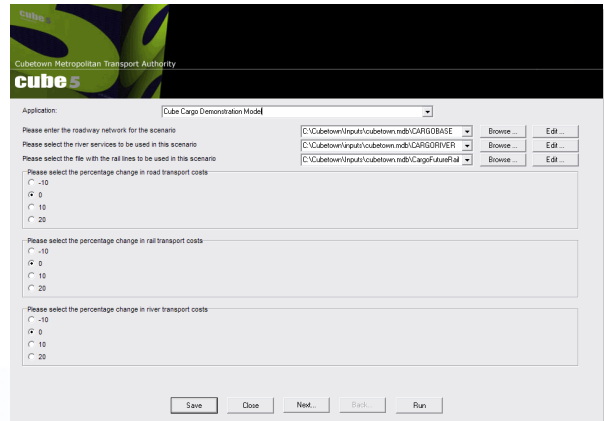

Cube Base: Application Environment

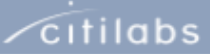

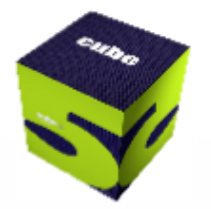

## The Cube Family

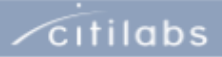

## Cube Base:

**cube** 

Comprehensive Transportation Planning System

- Cube Base
	- Application Manager : flowchart style tool for building model systems
	- **Exercise Scenario Manager: tool for** applying the model to multiple scenarios
	- Cube GIS Window: editing of all data in text, tabular and graphical form

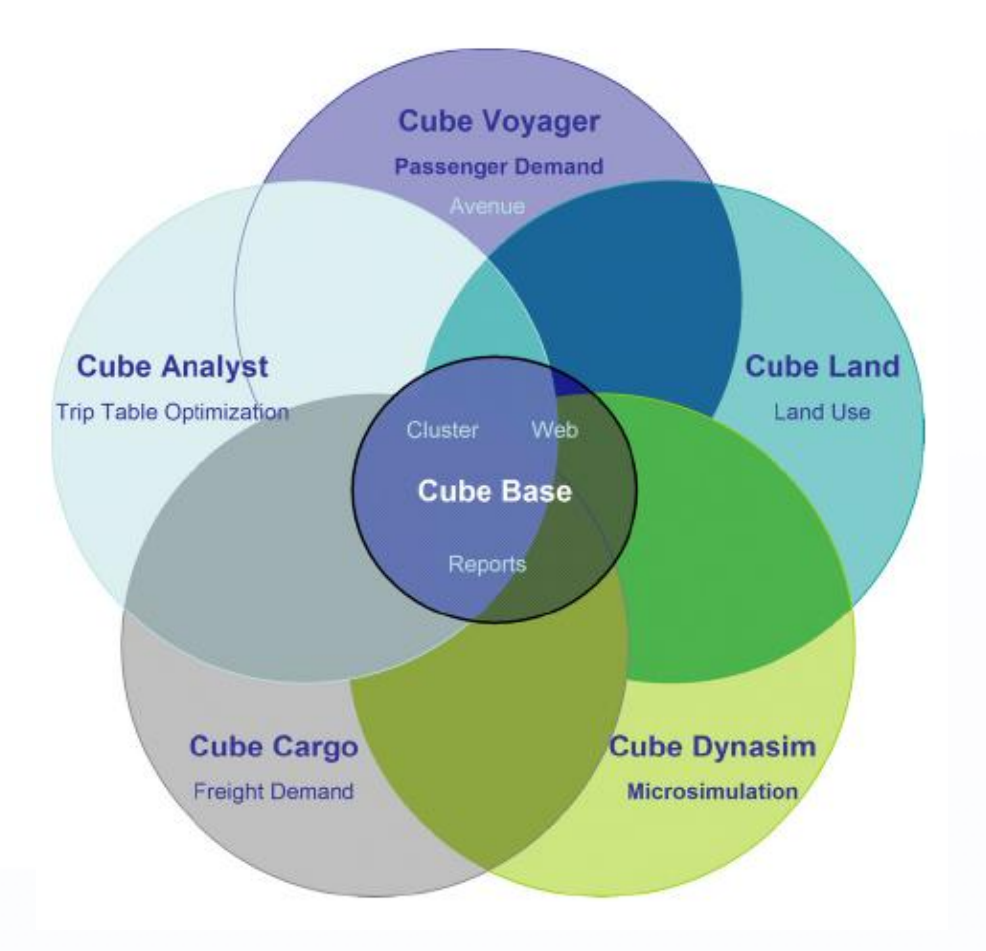

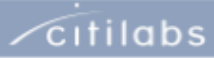

 $\sqrt{\frac{c}{c}}$ 

## Cube Base: Build, Test, Present

Common user interface for all Cube family products. Learn this once and you can use all existing and future libraries.

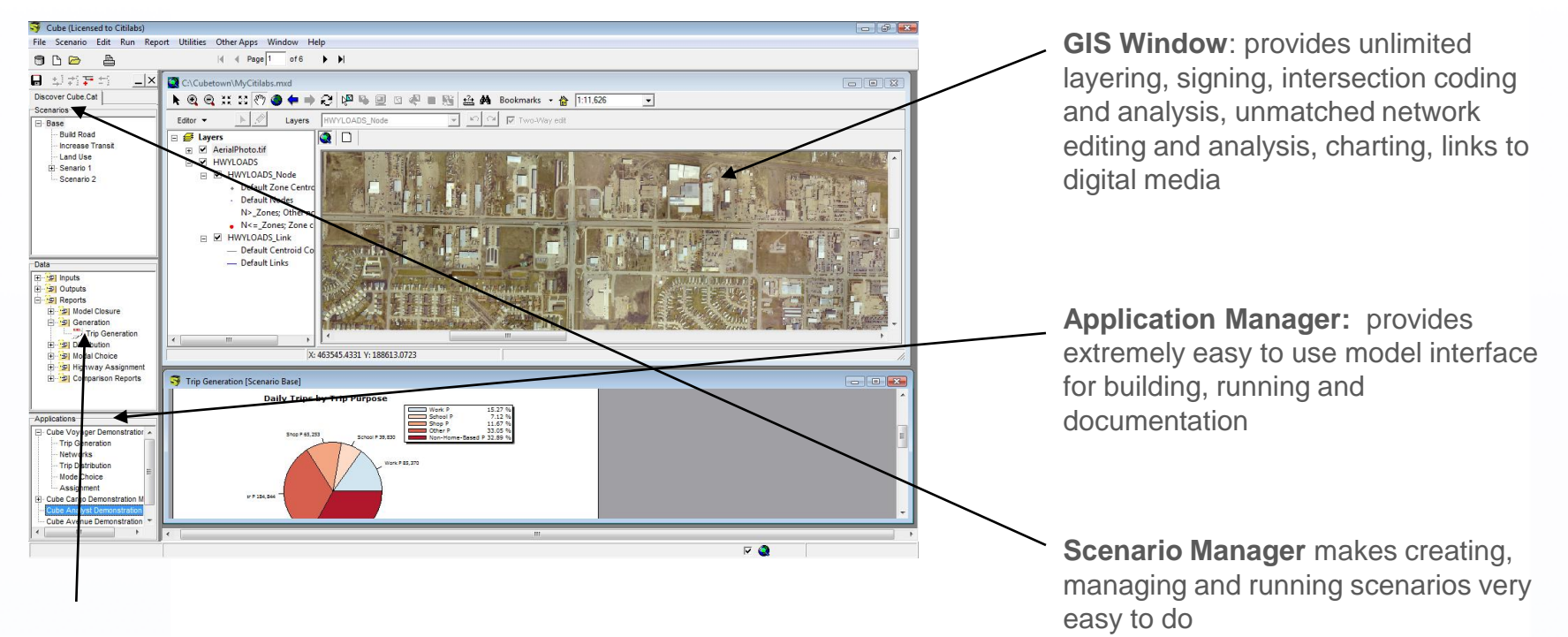

**Reports**: provides integrated report interface that is designed to deliver "camera ready" reports or allow on-the-fly custom reporting

# Cube Base: Key Features

cube **s** 

- **Built with ArcObjects using ESRI's** ArcEngine product library
- **Provides built-in geo-processing** functions
- **Extensible with custom programs**
- **Supports multiple model applier types**

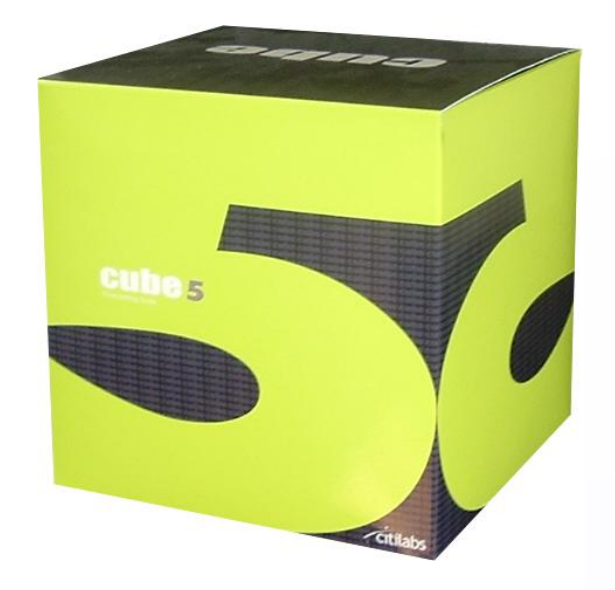

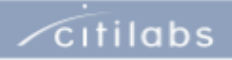

## Cube Base: Key Features (cont.)

- ArcGIS Engine capability for MXD, MDB, etc.
- **Geodatabase Manager**
- Full support of ESRI-supported data formats including major raster, CADD, etc.
- **Supports defined permissions for** multiple "applier" types

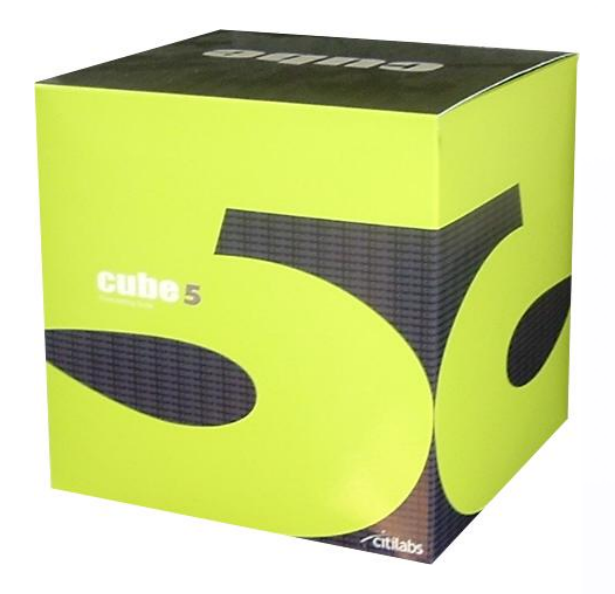

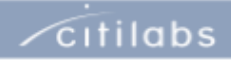

# Cube GIS Window

Map Production Tools

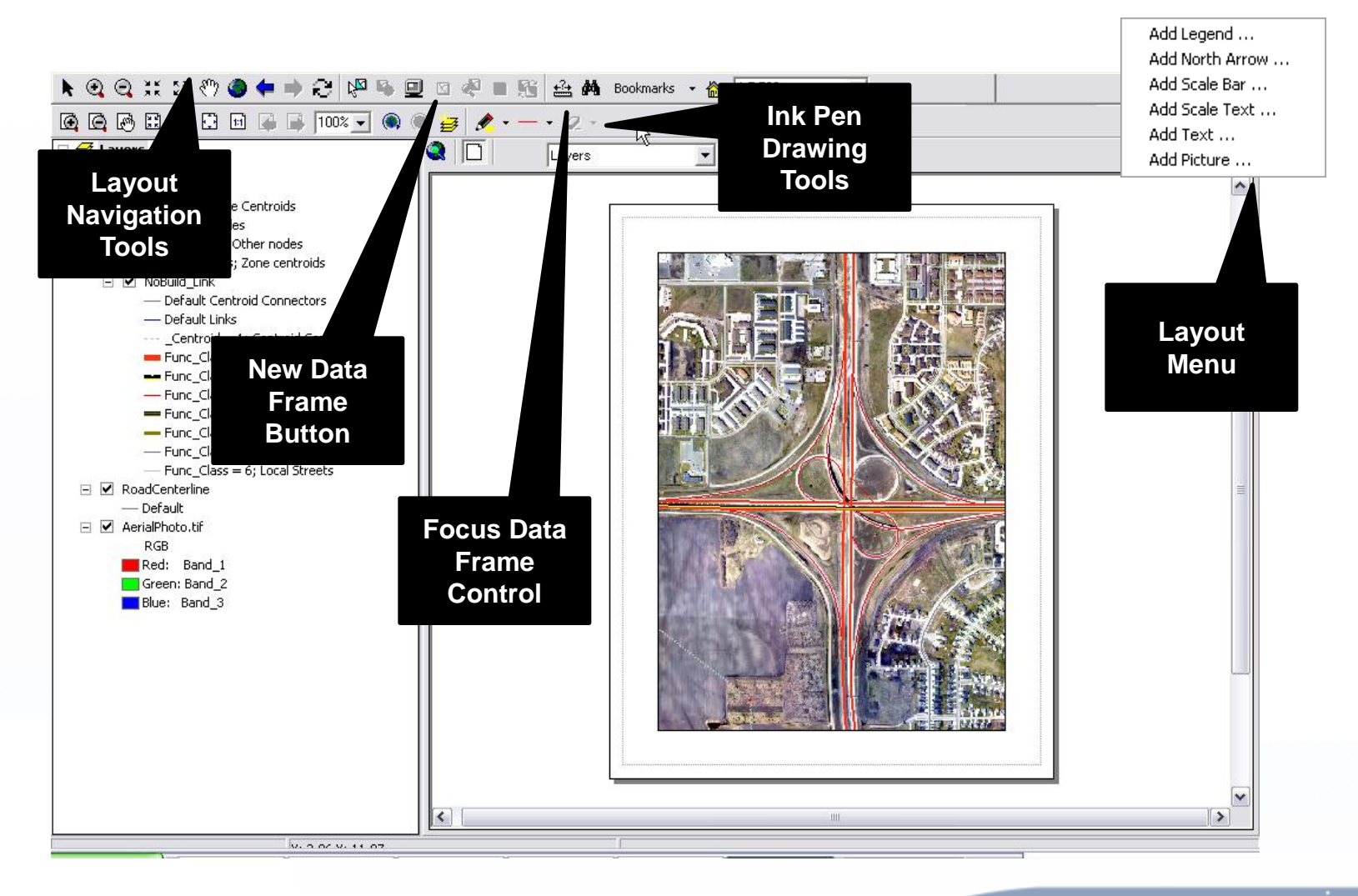

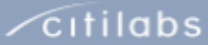

### Cube GIS Window: High-quality Mapping with GIS Window

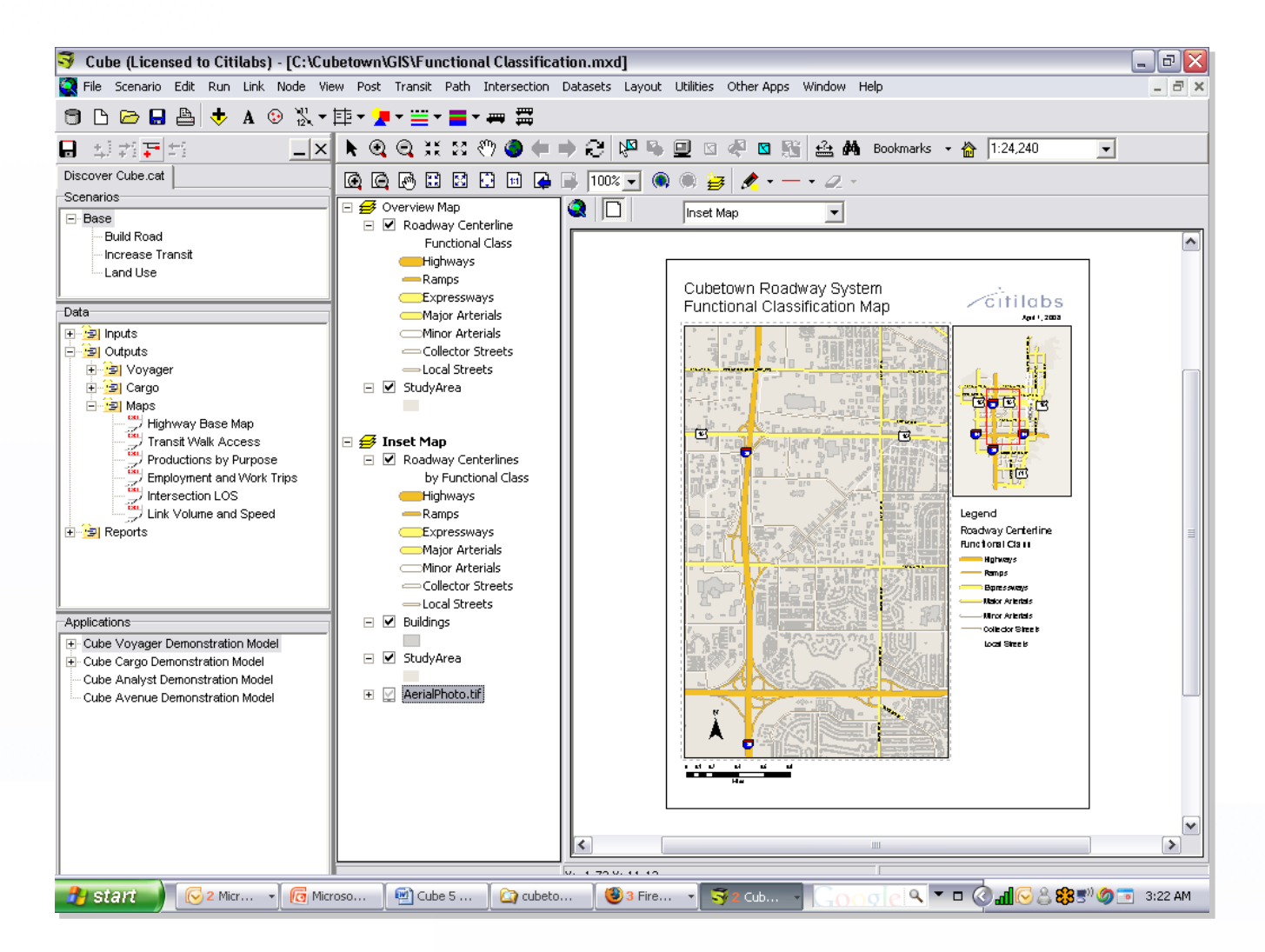

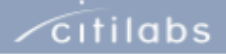

#### **cube**

### Cube GIS Window: HCM Level-of-Service Mapping

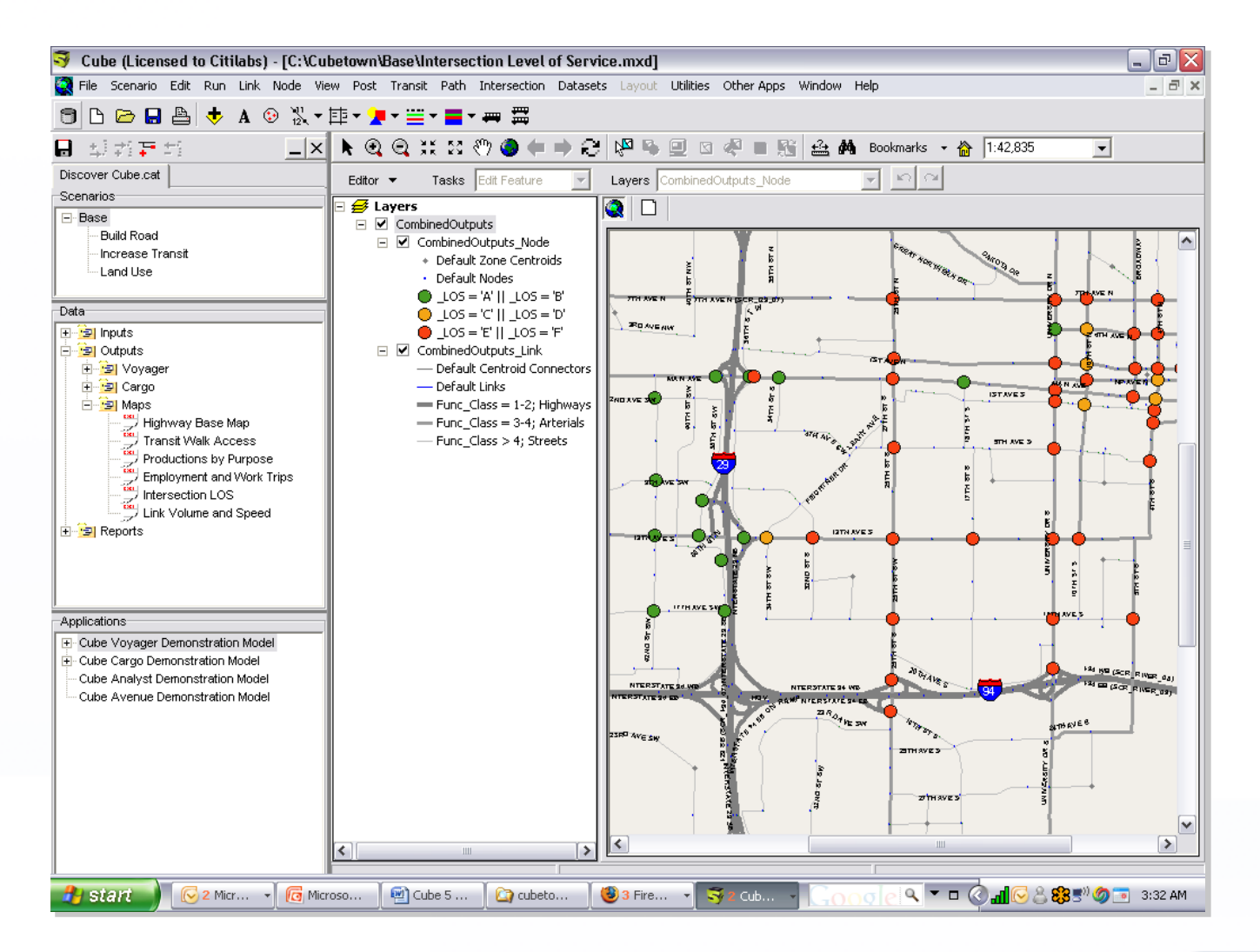

 $\sqrt{\frac{c}{c}}$ 

# Cube GIS Window:

Node/Point Chart Graphics

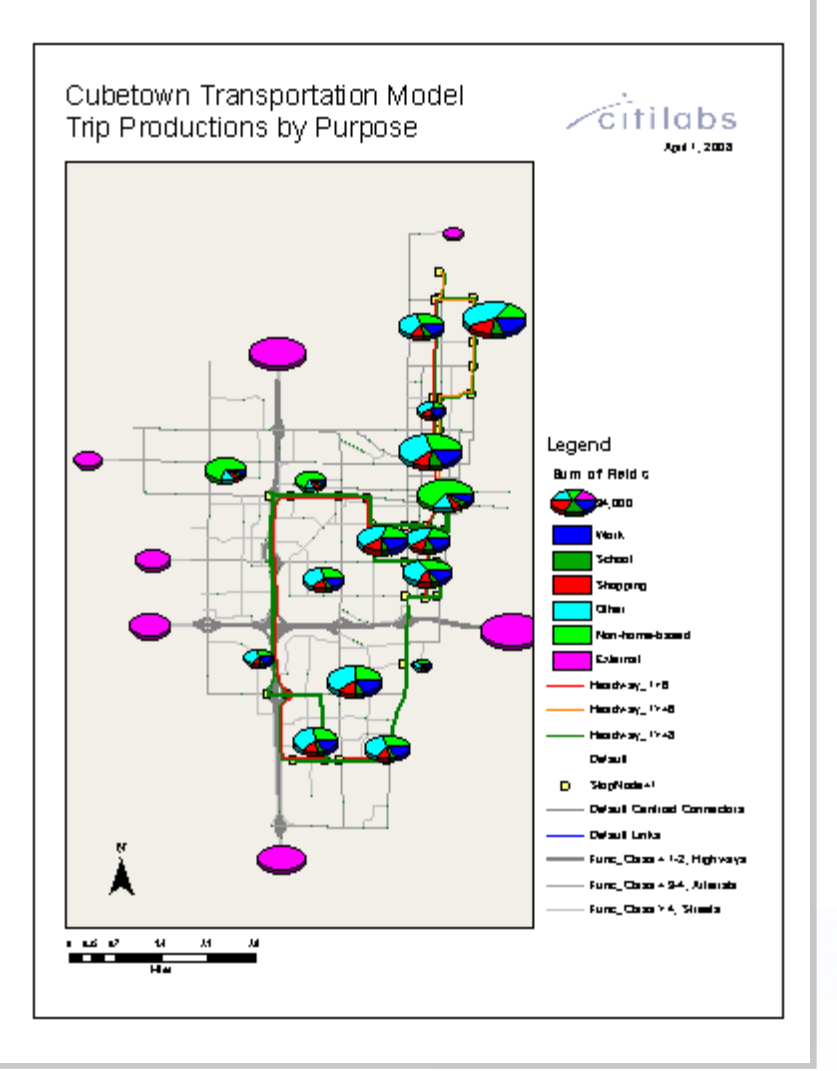

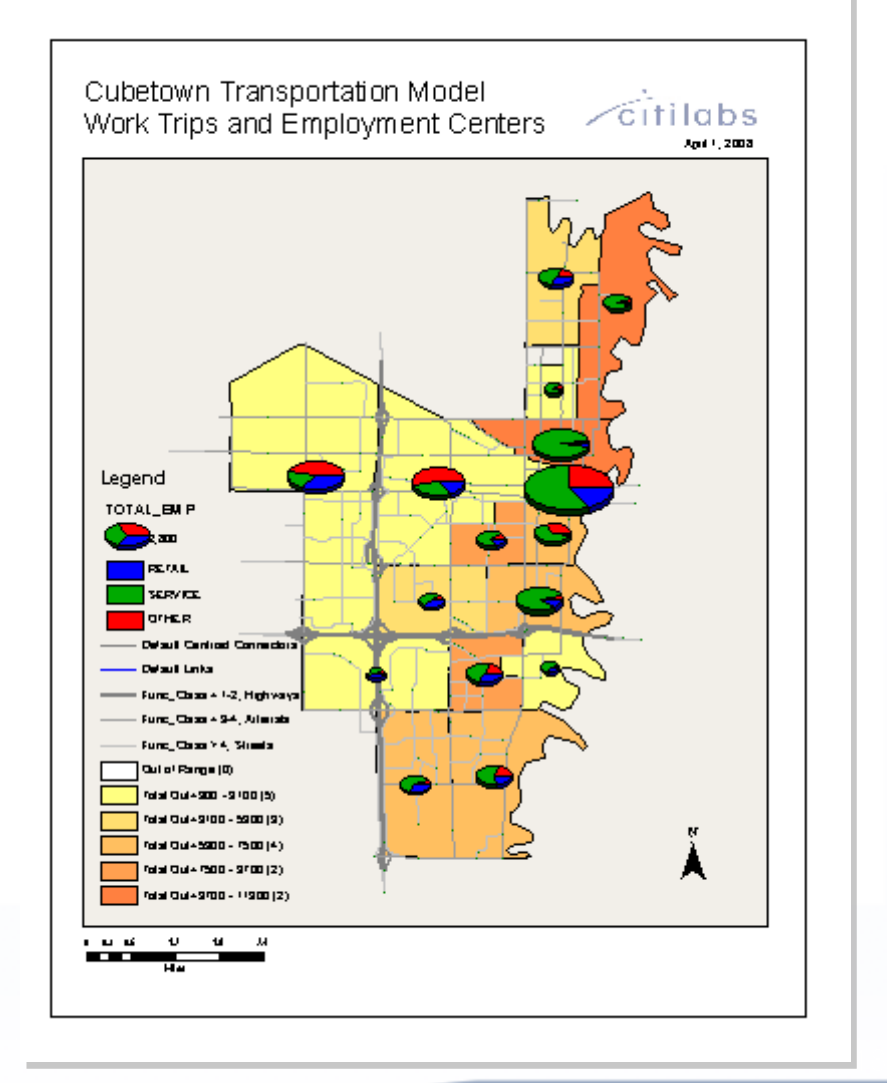

 $\sqrt{\text{c}}$ itilabs

#### cube<sub>5</sub>

### Cube GIS Window: Integrated ESRI Symbology Library

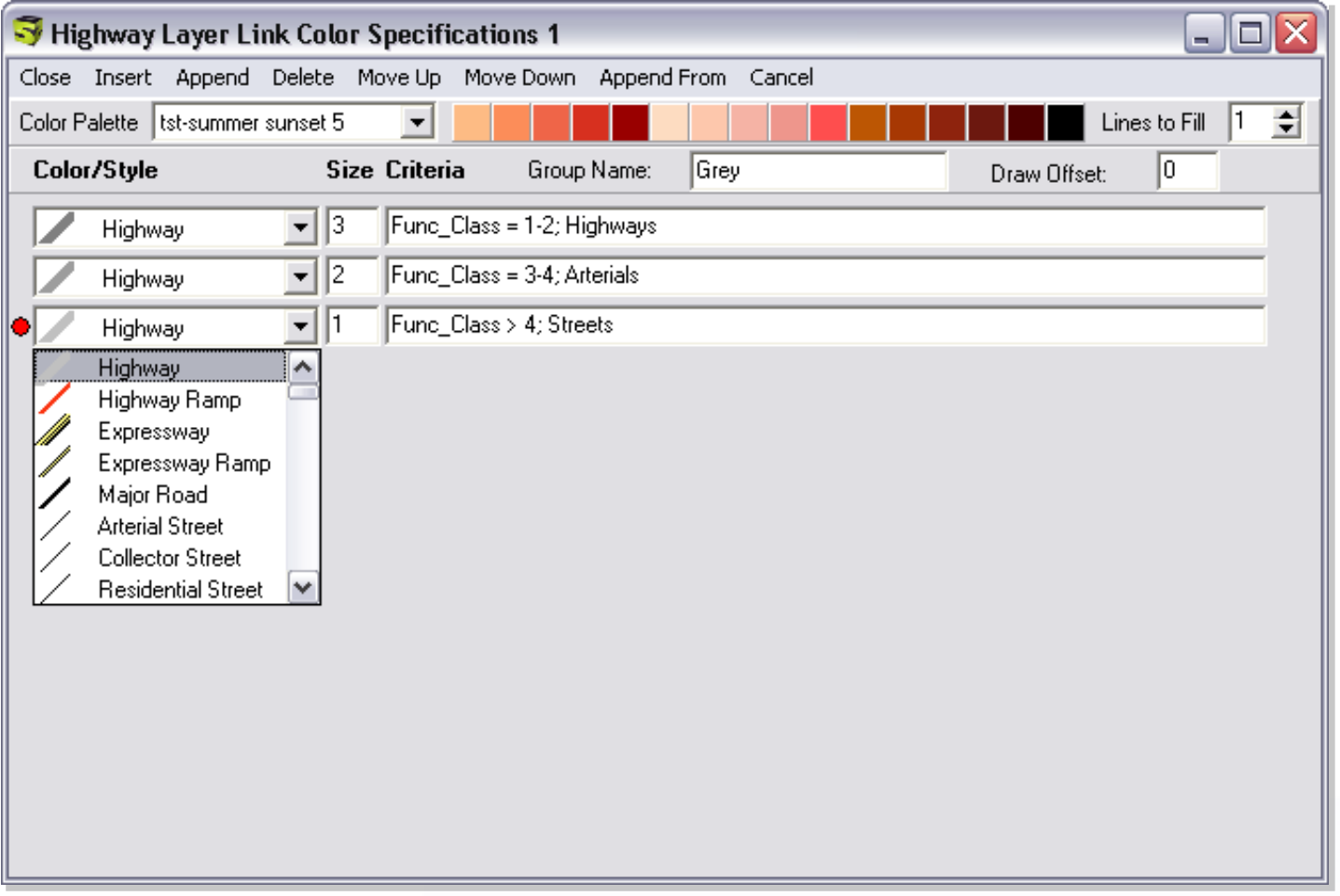

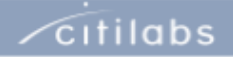

#### cube<sub>s</sub>

## Cube GIS Window:

#### Dynamic (Avenue) Bandwidth, Colors..

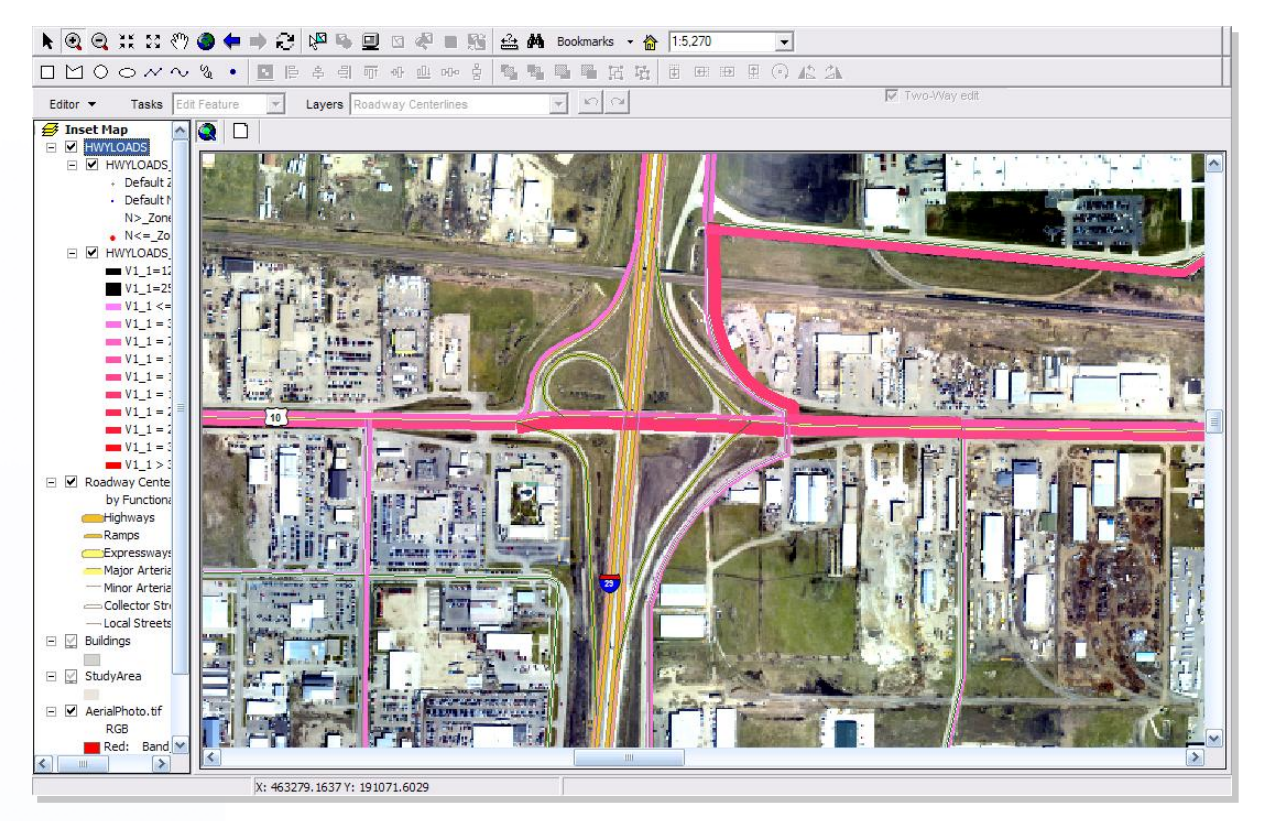

Display 'keyed' network attributes using bandwidth and color

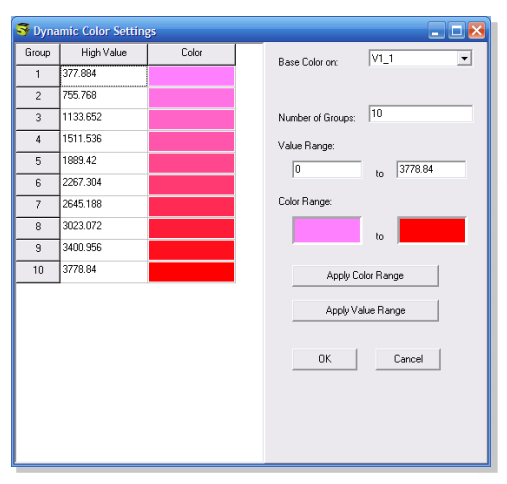

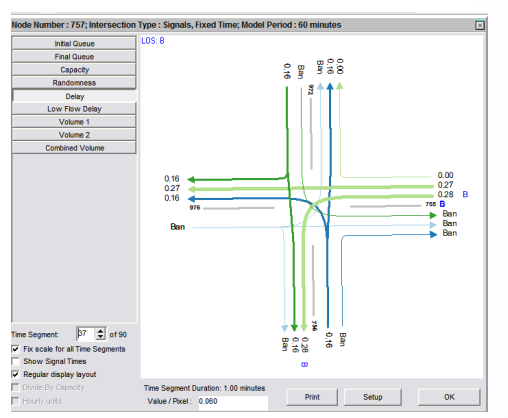

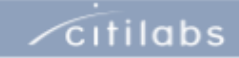

 $\sqrt{\text{c}}$ itilabs

### Cube GIS Window Dynamic (Avenue) Intersection Displays

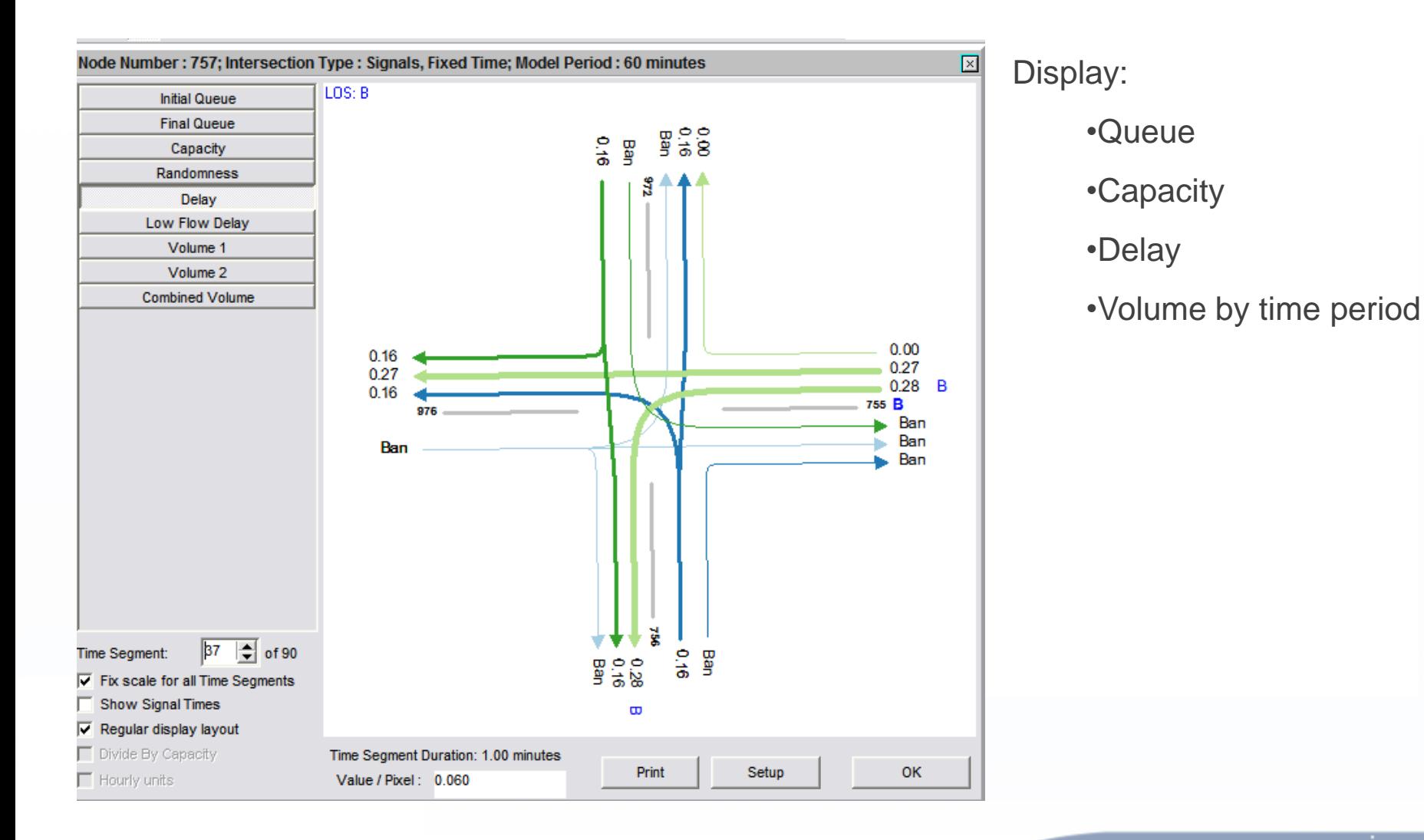

## Cube Base:

**cube** 

Geodatabase Manager

- **Provides Database Management Tools** 
	- Creates "Cube" Geodatabase
	- Provides Import/Export Capabilities
	- **Provides Scenario Management**
	- Allows Updates/Changes to Projections
	- **Provides Property Information about Cube Networks**
	- **-** Allows Transit Networks to "Sync" with Other Infrastructure Networks
	- **Provides Database Compaction Tool**

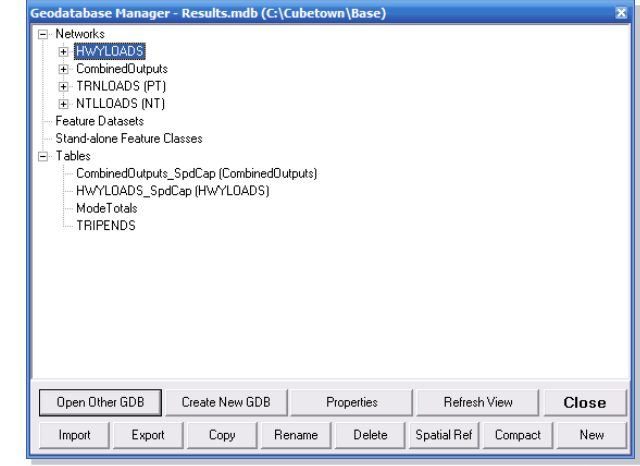

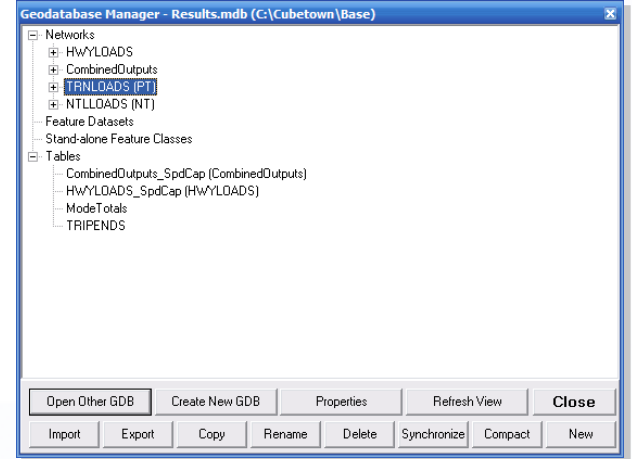

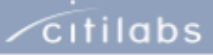

 $\sqrt{\frac{c}{c}}$ 

### Cube Base: Geoprocessing Tools

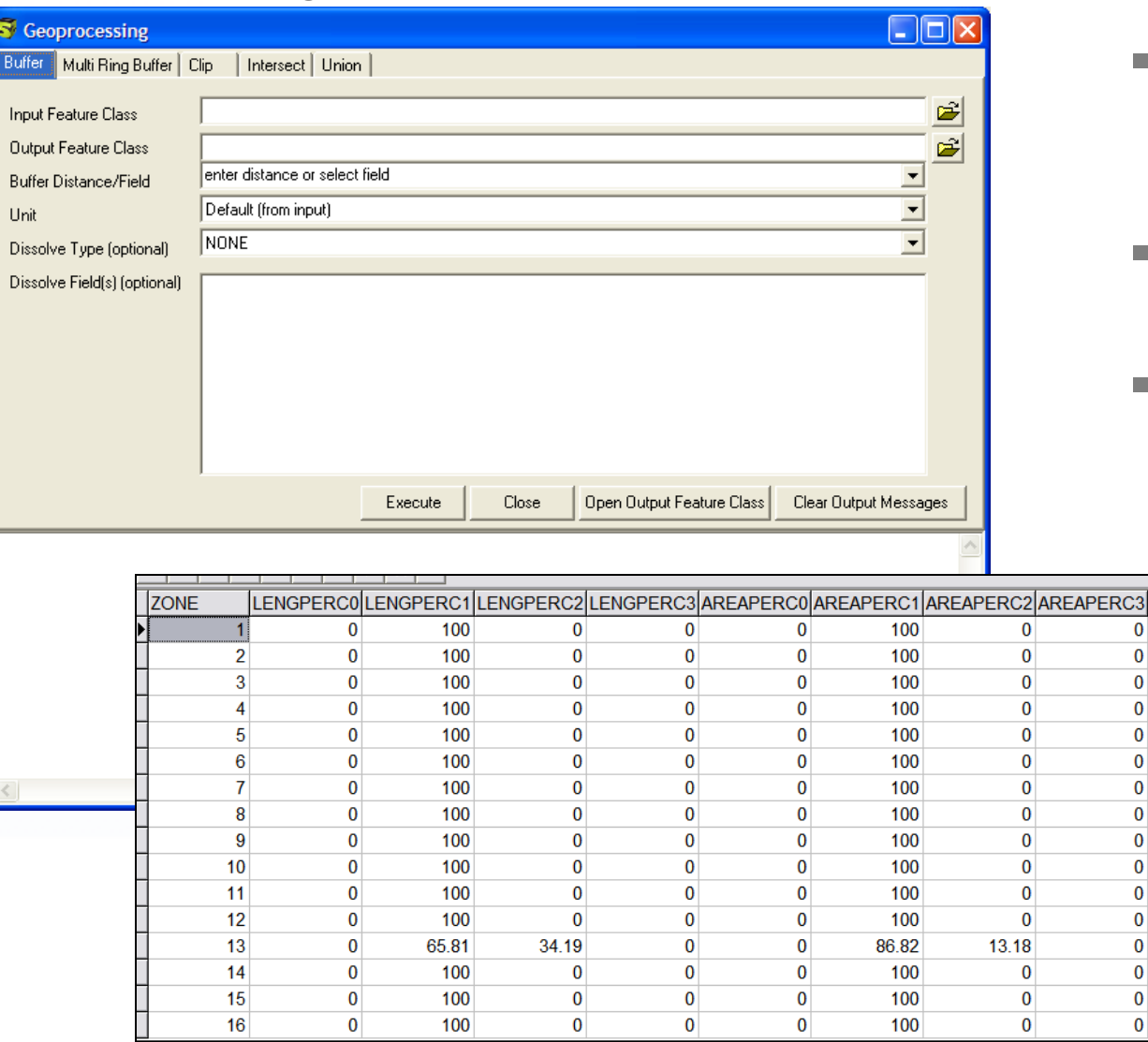

- Calculate and save zone-level access to transit stops
- **Uses ArcGIS Buffering**

 $\mathbf{0}$  $\mathbf{0}$  $\overline{0}$  $\bf{0}$  $\bf{0}$  $\pmb{0}$  $\bf{0}$  $\mathbf{0}$  $\bf{0}$  $\mathbf{0}$  $\pmb{0}$  $\overline{0}$  $\pmb{0}$  $\mathbf{0}$  $\mathbf{0}$  $\mathbf{0}$ 

**Supports PYTHON Scripting** 

### Cube Base: External Program Wizard

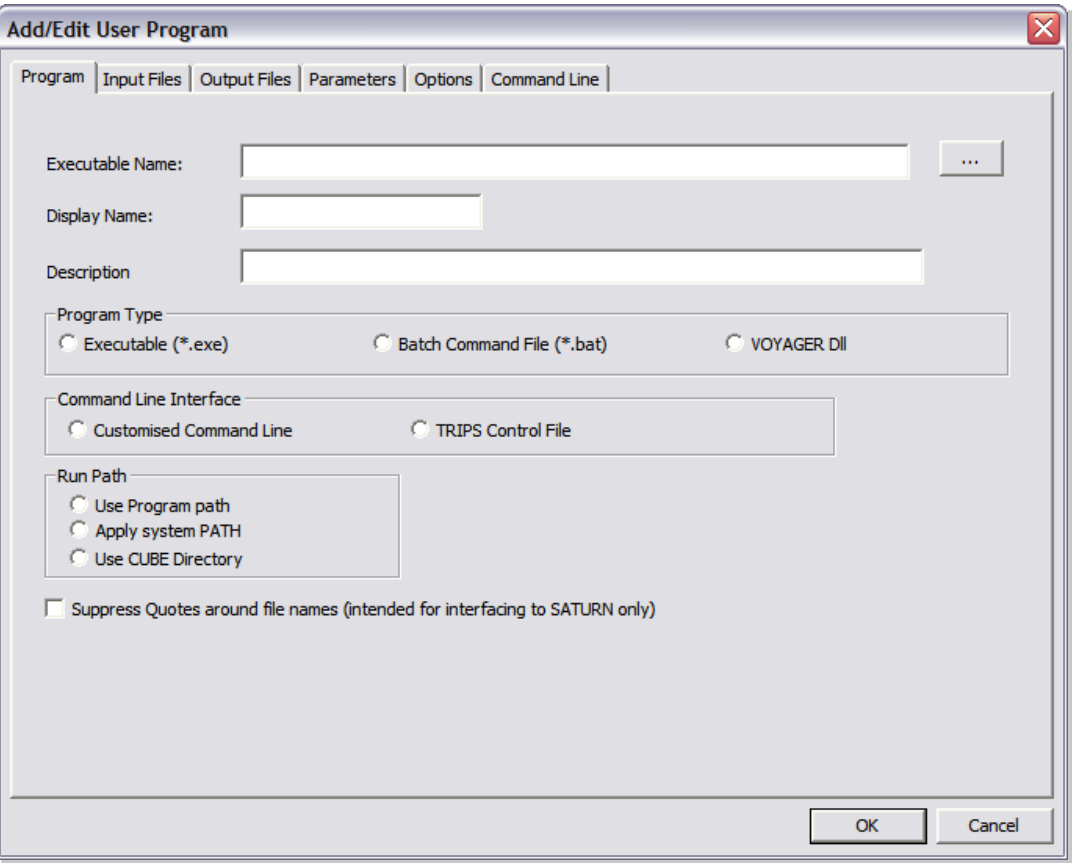

- **Enables users to** more easily add external programs to the Cube Base program menu
- Works with All Types of Programs

 $\sqrt{\text{c}}$ itilabs

## Cube Base:

Enterprise Mapping Using ESRI MXD Files

- **Nap View** 
	- Typical Working Environment
- **E** Layout View
	- Working Print Preview
- **MXD Support** 
	- Cube Creates
	- Cube Writes
	- Cube Reads

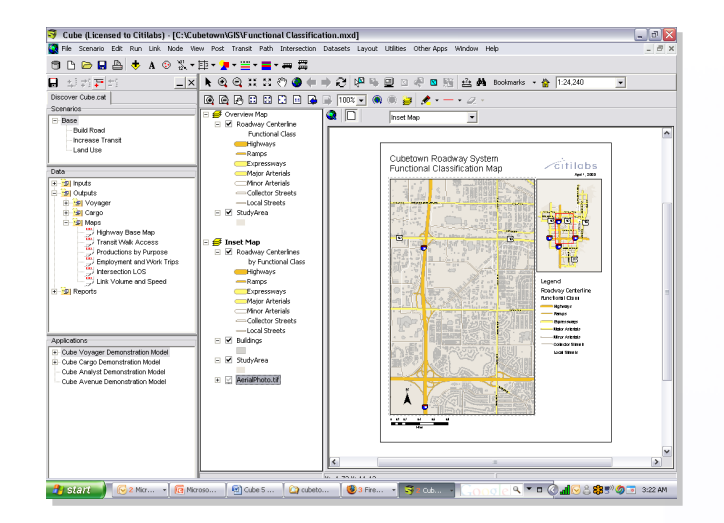

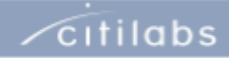

## Cube Reports

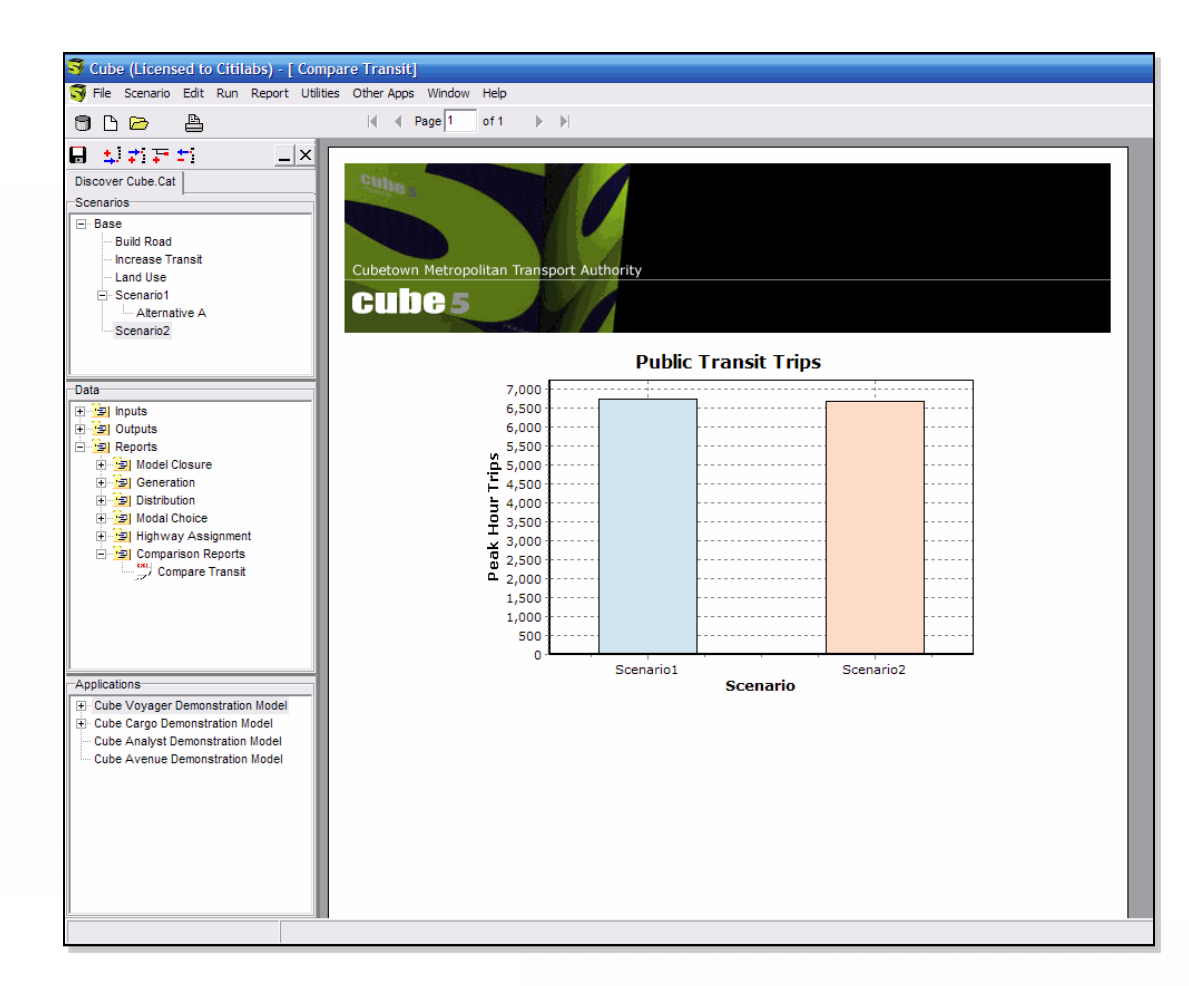

- **Direct reading of** binary files saves steps to export to DBF
- **Create reports directly** from geodatabases

 $\sqrt{\frac{c}{c}}$ 

### Cube Voyager: Major New Features

- **Example Voyager** 
	- Geodatabase Read/Write
	- PT select link
	- **PT 'mustusemode' and 'bestpathonly' for FTA** "New Starts" Analysis
	- Two recent extensions
		- Cube Avenue extension to Cube Voyager providing mesoscopic dynamic traffic assignment
		- Cube Cluster extension to Cube Base bringing distributed processing to Cube

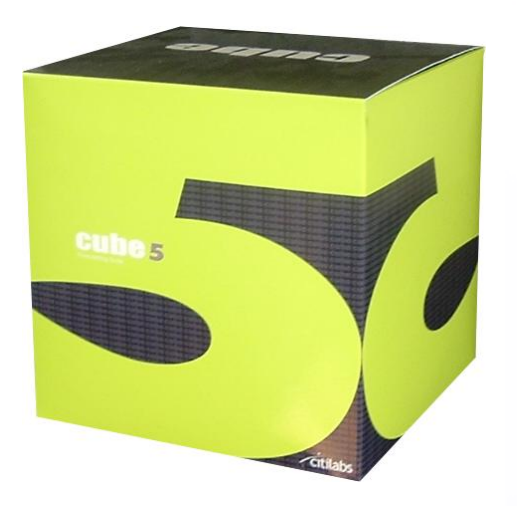

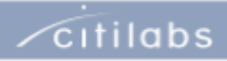

## Cube Avenue:

cube 5

New Extension to Cube Voyager

- Mesoscopic assignment (dynamic traffic assignment)
	- representing vehicles as discrete packets or individual vehicles
	- **Example 2** assigning a specific time of departure
	- routing the vehicles along multiple paths in response to dynamic traffic conditions
	- **EXECUTE:** representing queues and bottlenecks including ‗blocking back'
	- **•** providing the ability to represent intersection geometrics and traffic control systems in detail.
	- Region-wide, corridor-level
	- Evacuation modeling, greater analysis of geometrics, traffic control and ITS strategies

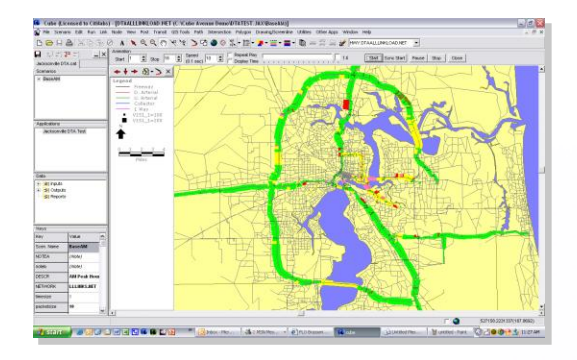

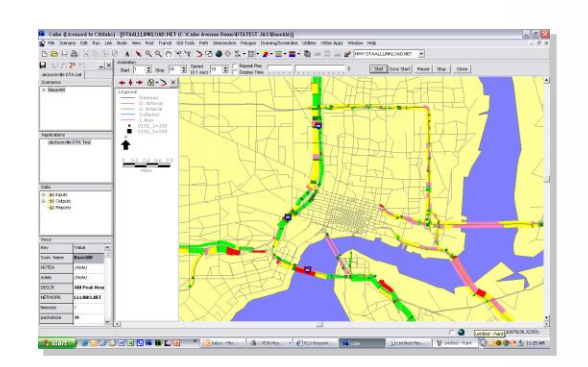

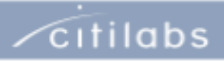

## Cube Cluster:

New Extension to Cube Voyager

- **Brings very large time reductions in model** runs
- **Provides 2 types of savings:** 
	- Multi: take a three time period run and run the mode choice models on three PCs simultaneously
	- Intra: run one mode choice model over multiple PCs.
- **Time savings can be substantial** 
	- Take a 10 hour run model and put across 10 pcs. Reduced to 1 hour and 10 minutes
- Architecture: 1 desktop license plus multiple, low cost 'node' licenses

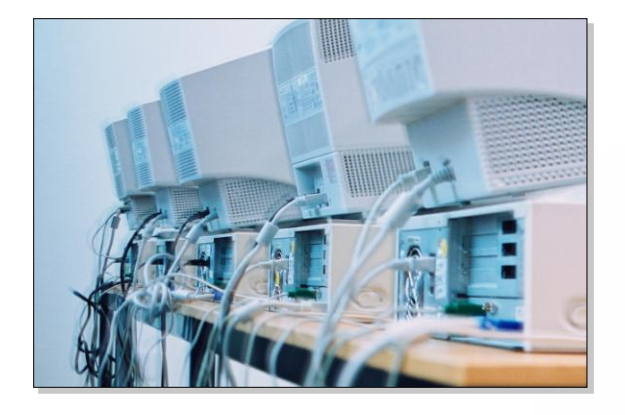

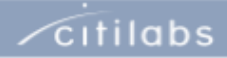

# Cube Cluster:

New Extension to Cube Voyager (cont.)

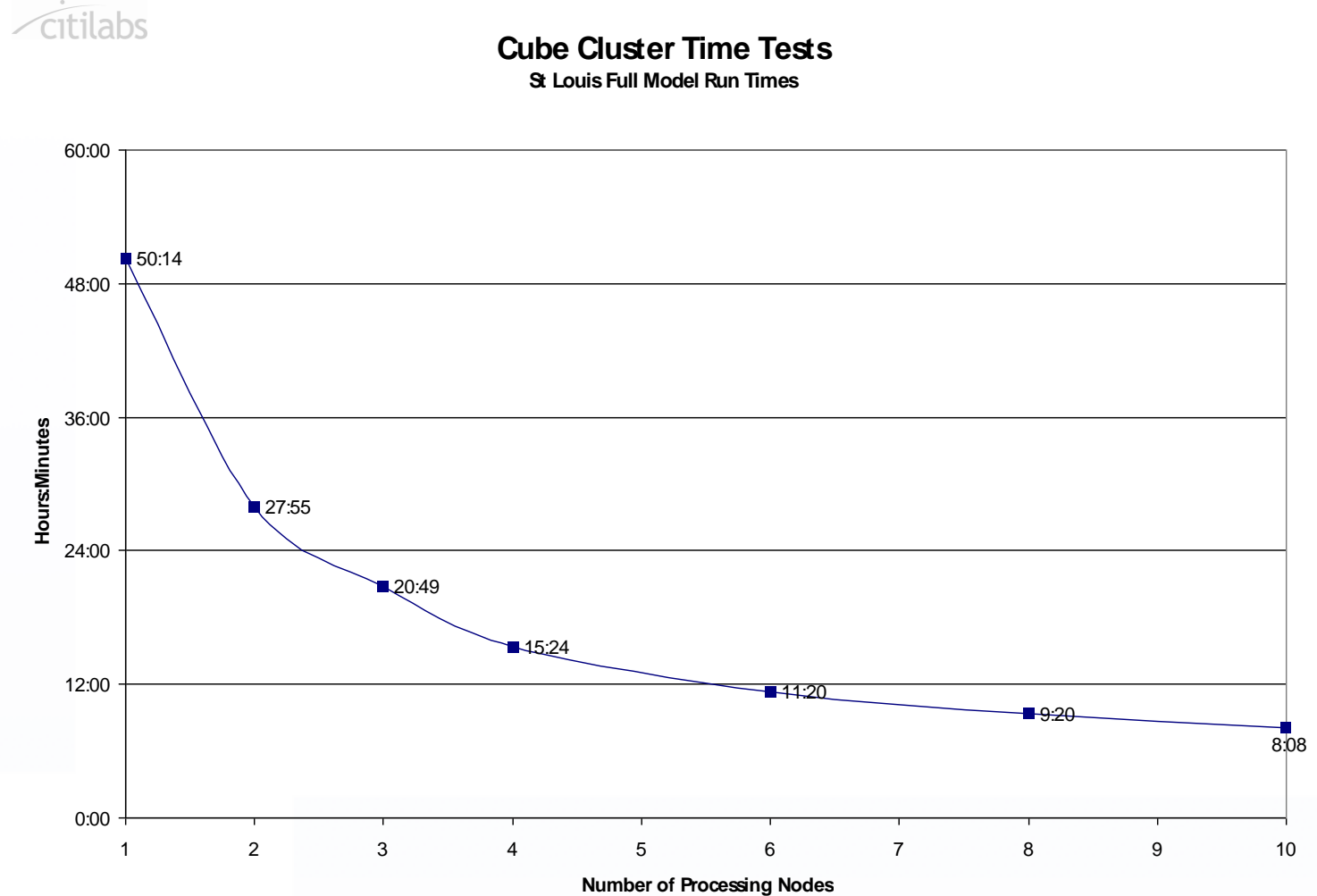

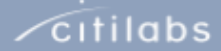

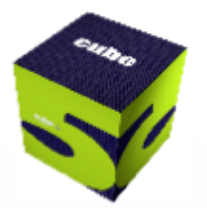

## Key Technologies in the 'Labs

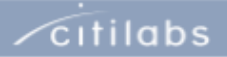

## **General**

- **ARCGIS Extension of Cube Editor**
- **F** Origin-based Assignment
- **EXECOMPILED Scripting**
- 64 Bit Cube Voyager
- **Enhanced Junction Modeling**
- **PT Enhancements**
- **EXECONTERGY CONTERGY CONTERGY CONTINUITY** Continued Additions to Cube 5 GIS Functionality

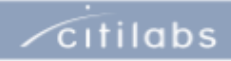

## Cube Web: Accessing the Model via the Internet

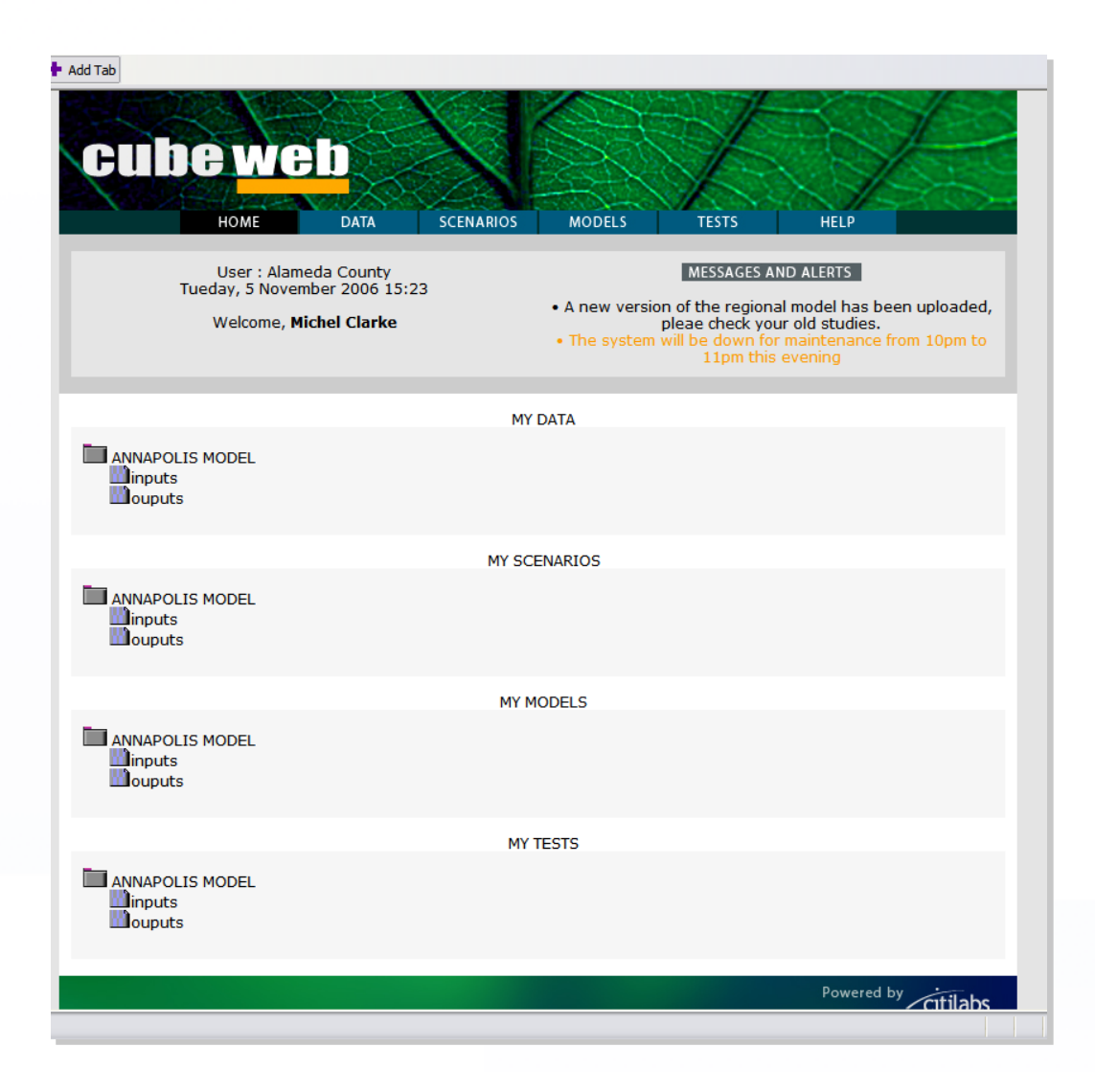

- Upload scenario data from remote site (locality) to central server
- **Log in and access** model via internet
- $\blacksquare$  Fliminates the need to have local versions of the model
- **UASTRUANGLER** Vastly improves management and access to the model system across a region and to consultants

 $\sqrt{\text{c}}$ itilabs

## Cube Land

- **Innovation in land use pricing—via** auction/bidding theory
- Econometric-based model
- **Integrates Cube Voyager's transport** accessibility measures and ESRI's spatial mapping/analysis capabilities
- Works directly with zone-based land use information
- Forecasts land rent/prices to better evaluate development pressures

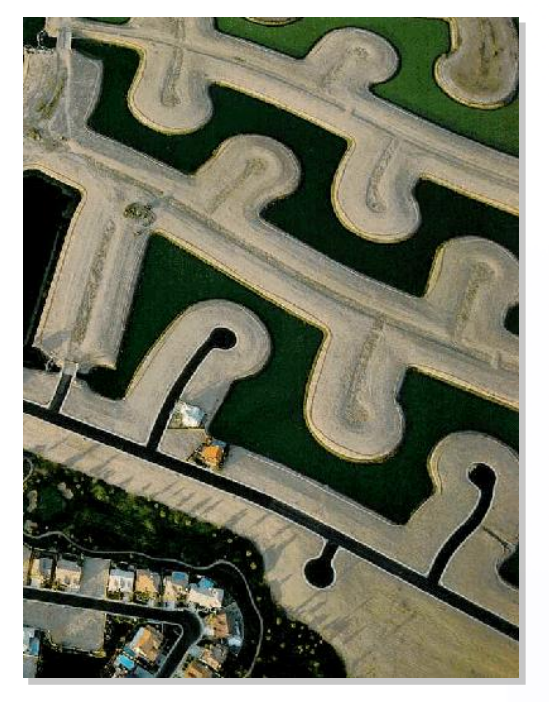

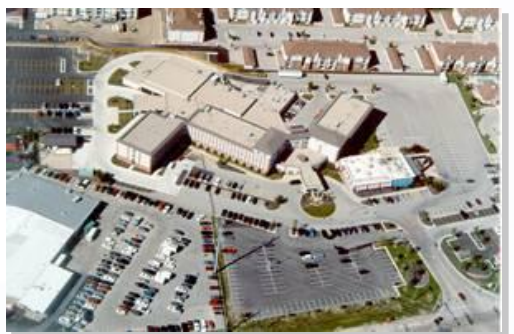

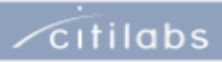